# CSC2/455 Software Analysis and Improvement Intermediate Representations (IRs)

Sreepathi Pai

URCS

January 23, 2019

メロト メ御 トメ 君 トメ 君 トッ 君 し

 $299$ 

## **Outline**

[Introduction](#page-2-0)

[Midend](#page-4-0)

[Miscellaneous](#page-22-0)

★ ロン → 御 ン → 理 ン → 理 ン → 理  $2Q$ 

## <span id="page-2-0"></span>**Outline**

[Introduction](#page-2-0)

**[Midend](#page-4-0)** 

[Miscellaneous](#page-22-0)

★ ロン → 御 ン → 理 ン → 理 ン → 理  $2Q$ 

## Classic Compiler Architecture

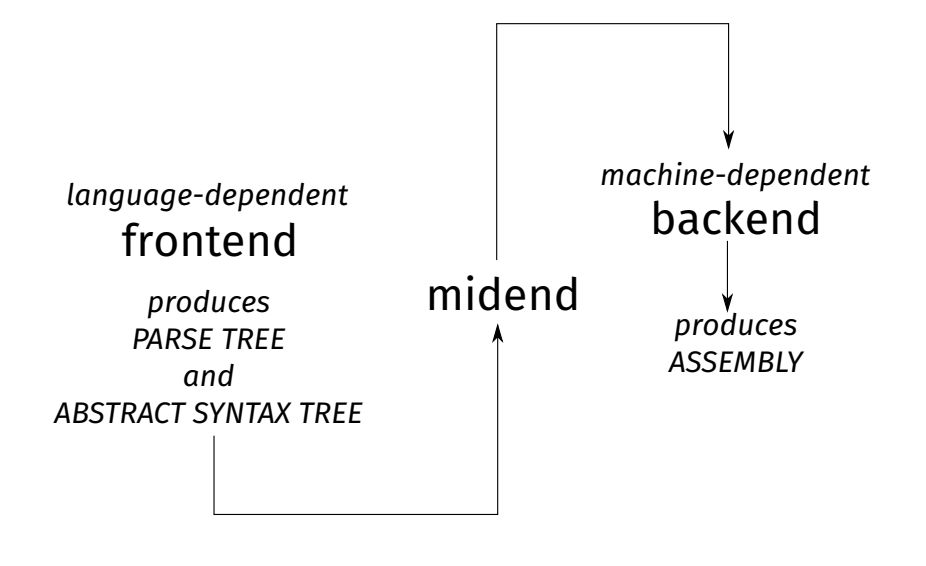

(ロ) (個) (星) (星)

 $2Q$ 

隱

## <span id="page-4-0"></span>**Outline**

[Introduction](#page-2-0)

**[Midend](#page-4-0)** 

[Miscellaneous](#page-22-0)

メロト メタト メミト メミト 一番  $2Q$ 

## What does the midend do?

- $\triangleright$  Mostly language and machine independent analyses
- $\blacktriangleright$  Majority of analyses run in this stage
- $\blacktriangleright$  Multiple *intermediate representations* used
	- $\blacktriangleright$  Starts from abstract syntax tree
	- $\triangleright$  Usually stops before instruction scheduling/register allocation

K ロ K K @ K K X 할 K K 할 K ( 할 K )

 $2Q$ 

- Examples: AST, CFG, DDG, PDG, etc.
- $\blacktriangleright$  There is no one Intermediate Representation
	- $\blacktriangleright$  although people have tried ...

### Running example

$$
x=\frac{-b\pm\sqrt{b^2-4ac}}{2a}
$$

メロト メタト メミト メミト 一番

 $299$ 

In Python (assume math.sqrt is sqrt):

 $x = (-b - sqrt(b*b - 4 * a * c)) / (2*a)$ 

## Abstract Syntax Tree

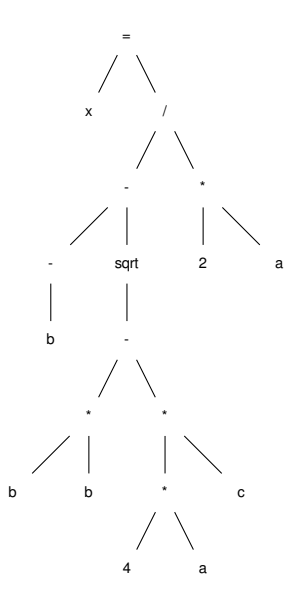

メロメ メ都メ メミメ メミメ 重  $2Q$ 

## AST as a list

ast = ['=', ['x', ['/', ['-', ['neg', 'b'], ['sqrt', ['-', ['\*', 'b', 'b'], ['\*', ['\*', '4', 'a'], 'c' ] ] ] ], ['\*', '2', 'a'] ] ] ]

 $\blacktriangleright$  What does this remind you of?

```
Slightly less LISPy
```

```
class Node(object):
    operator = None
    left = Noneright = None
```
- $\blacktriangleright$  Actual ASTs are not binary trees!
	- $\triangleright$  Will usually have list of descendants instead of left and right

 $\blacktriangleright$  descendants may be more specific, while may have condition and body

## Linear Forms

#### $\blacktriangleright$  ASTs imply treewalking

 $\triangleright$  Works best when manipulating source code

(ロ) (御) (君) (君) (君) 君 のぬの

- I Need lower level form "closer to machine"
	- $\blacktriangleright$  Stack machines
	- $\triangleright$  3 address code

## Stack Machine

push b push b mul push 4 push a mul push c mul sub call sqrt push b neg sub push 2 push a mul div pop x

★ ロメ (4 御) > (唐) > (唐) → 唐

 $2Q$ 

## Stack machines

 $\blacktriangleright$  Compact in size

- $\blacktriangleright$  Easy to execute
- $\blacktriangleright$  BUT, fixed order of execution

K ロ ▶ (K@) ▶ (대 결 > (제 결 > ) ( 결)

 $2Q$ 

- $\blacktriangleright$  Bad for parallelism
- $\blacktriangleright$  Hard to analyze
- $\blacktriangleright$  Nevertheless, widely used:
	- $\blacktriangleright$  Java bytecode
	- $\blacktriangleright$  WebAssembly

## 3 address code

- $\blacktriangleright$  3 "addresses"
	- $\blacktriangleright$  Two source operands
	- $\triangleright$  One destination operand

#### $\blacktriangleright$  Addresses are actually *names* generated by compiler

(ロ) (御) (君) (君) (君) 君 のぬの

### Our example in 3 address code

Assume machine is not a strict load/store architecture:

```
t1 \leftarrow -bt2 \leftarrow b * bt.3 < -4 * at4 < -t3 * ct5 < -t2 - t4t6 \leftarrow \text{sqrt}(t5)t.7 <- t.1 - t.6t8 < -2 * at9 <- t7 / t8
x \le -1.9
```
(Here ' $\leftarrow$ ' is  $\leftarrow$ , signifying assignment) How do we produce stack machine code and 3 address code from the AST?

(ロ) (御) (君) (君) (君) 君 のぬの

# Data Dependence Graphs (DDGs)

- $\blacktriangleright$  DDGs track "data flow" as an acyclic graph
- $\triangleright$  Strict (partial) order in which operations must be performed
	- $\blacktriangleright$  Can't use a value that has not been calculated yet!
- $\blacktriangleright$  But multiple orders may be allowed!
	- $\blacktriangleright$  Topological sort
- $\triangleright$  Will revisit DDGs when we discuss instruction scheduling

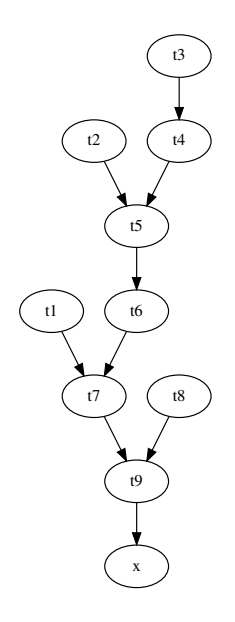

K ロ K K @ K K R K X R K

重

Control structures in 3 address code

What should the 3 address code for the code below look like?

if n 
$$
\% 2 == 0
$$
:  
\n $n = n / 2$   
\nelse:  
\n $n = 3 * n + 1$ 

# The AST for if

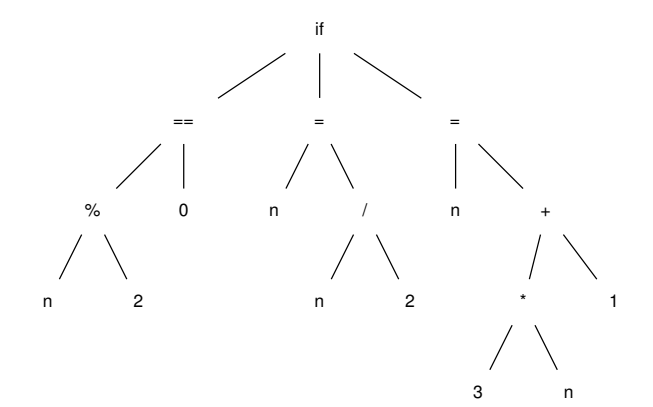

メロメ メタメ メミメ メミメ 活  $299$ 

### 3 Address Code for if

```
t1 <- n \% 2
  if (t1 != 0) goto L1
  t2 <- n / 2
  n \leq -t2goto L2
L1:
 t3 < -3 * nt4 <- t3 + 1
  n \leq -t4L2:
```
- $\triangleright$  3 address code can contain:
	- $\blacktriangleright$  (simplified) conditional branches

(ロ) (御) (君) (君) (君) 君 のぬの

 $\blacktriangleright$  unconditional branches

# Control Flow Graphs (CFGs)

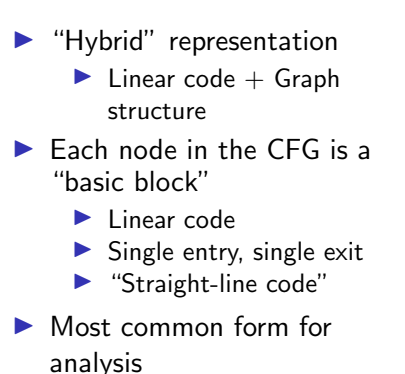

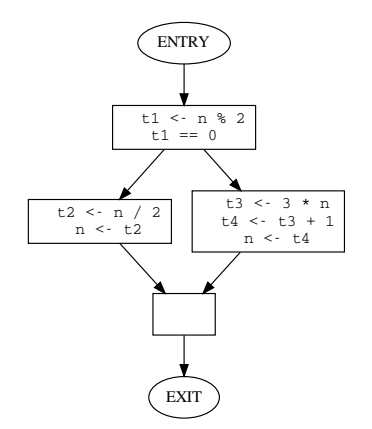

K ロ K K d K K K X X R X X R X R R

 $299$ 

### In this course

 $\triangleright$  We will write midend  $+$  some bits of a backend

K ロ ▶ 《 리 》 《 코 》 《 코 》 《 코 》 《 코 》 ◇ 9.0

- $\blacktriangleright$  Input language:  $C$
- $\triangleright$  Output language: C in 3 address form
	- $\triangleright$  Not assembly (maybe extra credit?)
- ▶ Using Python library pycparser

## For assignments, make sure to review

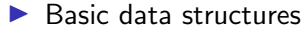

- $\blacktriangleright$  lists
- $\blacktriangleright$  trees
- $\blacktriangleright$  graphs
- $\blacktriangleright$  Basic data structure traversals
	- $\blacktriangleright$  Infix, prefix, postfix
	- $\blacktriangleright$  Depth-first, breadth-first
- $\blacktriangleright$  And how to implement them in Python
	- $\triangleright$  Using Python standard libraries is fine

K ロ K K @ K K X B X K B X X B .

 $2Q$ 

## <span id="page-22-0"></span>**Outline**

[Introduction](#page-2-0)

**[Midend](#page-4-0)** 

[Miscellaneous](#page-22-0)

メロメ メタメ メミメ メミメー 一番  $2Q$ 

## Not-so-classic 'Compiler' Architectures

```
What is this code from TensorFlow doing?
```

```
a = tf constant(2)b = tf constant(3)with tf.Session() as sess:
    print("a=2, b=3")
    print("Addition with constants: %i" % sess.run(a+b))
    print("Multiplication with constants: %i" % sess.run(a*b))
```
(ロ) (御) (唐) (唐) (唐) 2000

[https://github.com/aymericdamien/TensorFlow-Examples/blob/master/examples/1\\_Introduction/basic\\_](https://github.com/aymericdamien/TensorFlow-Examples/blob/master/examples/1_Introduction/basic_operations.py) [operations.py](https://github.com/aymericdamien/TensorFlow-Examples/blob/master/examples/1_Introduction/basic_operations.py)

# Metaprogramming

 $\blacktriangleright$  TensorFlow API builds a graph

- $\blacktriangleright$  directed, acyclic
- $\triangleright$  similar to the DDG
- $\blacktriangleright$  very common technique
- $\triangleright$  When sess.run is called, graph is compiled and executed

★ ロ ▶ → 御 ▶ → 결 ▶ → 결 ▶ │ 결

 $299$ 

Advantages:

 $\triangleright$  No syntax, no parsing!

 $\blacktriangleright$  Disadvantages:

 $\blacktriangleright$  ?

### References

#### ▶ Chapter 5 of Cooper and Turczon

- $\triangleright$  Up to 5.4 in this lecture, but we will ultimately study the whole chapter
- $\triangleright$  (Optional) For a different perspective, Chapter 4 of Muchnick

K ロ ▶ (K@) ▶ (대 결 > (제 결 > ) ( 결)

 $299$ 

 $\triangleright$  Chapters 1–3 are essentially a recap of CSC 2/454